## 27.09.21 г.

Классная работа.

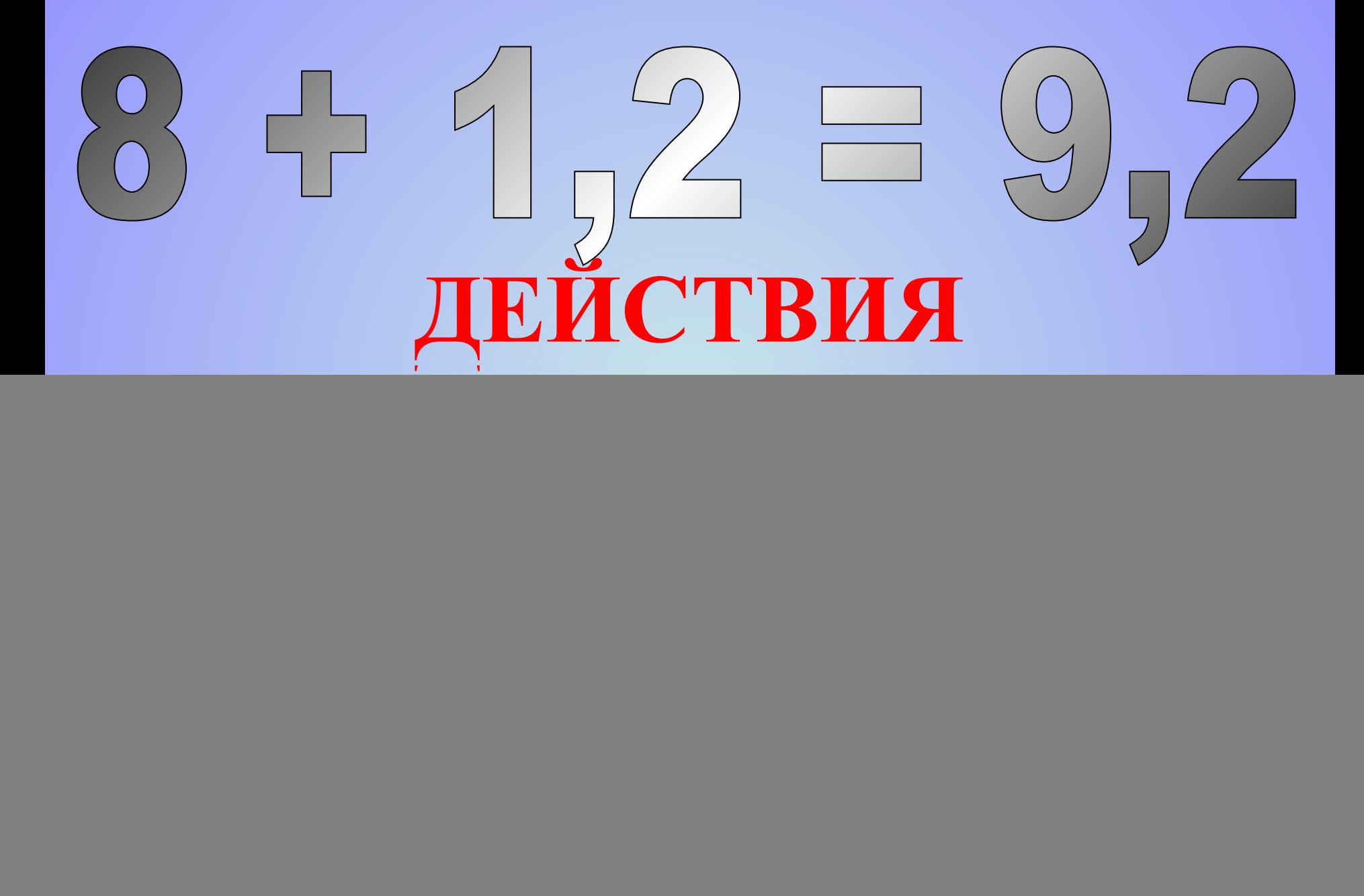

![](_page_2_Picture_0.jpeg)

## **Знания имей отличные по теме**: «**Дроби десятичные**»!

![](_page_2_Picture_2.jpeg)

![](_page_2_Picture_3.jpeg)

![](_page_2_Picture_4.jpeg)

## **Сложение и вычитание десятичных дробей**

**1) 93,676;** 

**2) 461,675** 

**Примеры: 15,6 + 8,732 = 24,332; 15,6 – 8,732 = 6,868. 15,600 8,732 6,868 - . . . . 15,600 8,732 24,332 +** 

**Чтобы сложить (вычесть) десятичные дроби нужно: 1) уравнять в этих дробях количество знаков после запятой;**

**2) записать их друг под другом так, чтобы запятая была записана под запятой;**

**3) выполнить сложение, (вычитание), не обращая внимания на запятые;**

![](_page_3_Picture_122.jpeg)

**4) поставить в ответе запятую под запятой в робях.** 

#### Умножение десятичных пробей Впереди дописываем три нуля.

Пример 1.  $0,24 \cdot 0,009 = 0,00216$  $2 + 3$ 5 цифр

### Выполните действие:

$$
1) 0,08 \cdot 0,09; 2) 0,034 \cdot 0,5;
$$

$$
\frac{3}{6,7} \cdot \frac{0,0001}{6032} \cdot 4) \cdot 0,1 - 72,8;
$$

![](_page_4_Picture_5.jpeg)

Чтобы перемножить десятичные дроби нужно:

1) выполнить умножение, не обращая внимания на запятые;

2) отделить запятой справа столько цифр, сколько их после запятой в обоих множителях вместе.

Если в произведении получается меньше цифр, чем надо отделить запятой, то впереди пишут нуль или несколько нулей.

![](_page_5_Picture_140.jpeg)

**Чтобы разделить десятичную дробь на натуральное число нужно:**

**1) разделить дробь на это число, не обращая внимания на запятую;**

**2) поставить в частном запятую, когда кончится деление целой части.**

**Если целая часть меньше делителя, то частное начинается с нуля целых.**

![](_page_6_Figure_1.jpeg)

# **Физкультминутка**

![](_page_8_Picture_151.jpeg)

**1) 113,96 : 28; 2) 39,072 : 37;** 

ер 6.  **5612,8 : 16 = 350,8 5612,8 16 350,8 0 12 8 – 12 <sup>8</sup> Сносим подряд две цифры (одну из целой части!). В частном пишем нуль — прода пй! Ответы: 1) 4,07; 2) 1,056;** 

![](_page_9_Picture_123.jpeg)

![](_page_10_Figure_1.jpeg)

### Деление на десятичную дробь

331,20 345

**331** 

3105

20 70

20 70

0,96

### Пример 1.

 $331 < 345$ 

Чтобы разделить число на десятичную дробь нужно: 1) в делимом и делителе перенести запятую вправо на столько цифр, сколько их после запятой в делителе; 2) после этого выполнить деление на натуральное число.

Ответы:  $(2,5;2)$  0,305.

Выполните действие:  $1)$  3,725 : 1,49; 2) 0,16043 : 0,526.

Домашнее задание 27.09.21. Выполните сложение и вычитание  $1)$  87,48 + 6,196;  $2)$  560, 3 – 98, 625. Выполните умножениие 1)  $0,08 \cdot 0,09$ ; 2)  $0,034 \cdot 0,5$ ;  $3) 6,7 0,0001$ ; 4)  $0,1 72,8$ ;

Выполните деление:  $1)$  75,2 : 8; 2) 9,48 : 4;

 $3)$  36031,5 : 45, 4) 840,36 : 12;

5) 0,2448 : 36 6)  $3,725:1,49; 7)$  0,16043 : 0,526